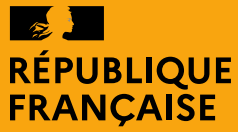

Liberté Égalité Fraternité

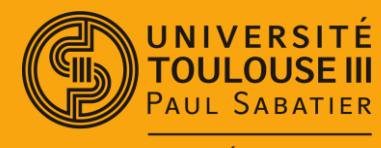

**FACULTÉ SCIENCES** ET INGÉNIERIE

#### **Introduction Java**

#### Mathieu RAYNAL

*mathieu.raynal@irit.fr http://www.irit.fr/~Mathieu.Raynal*

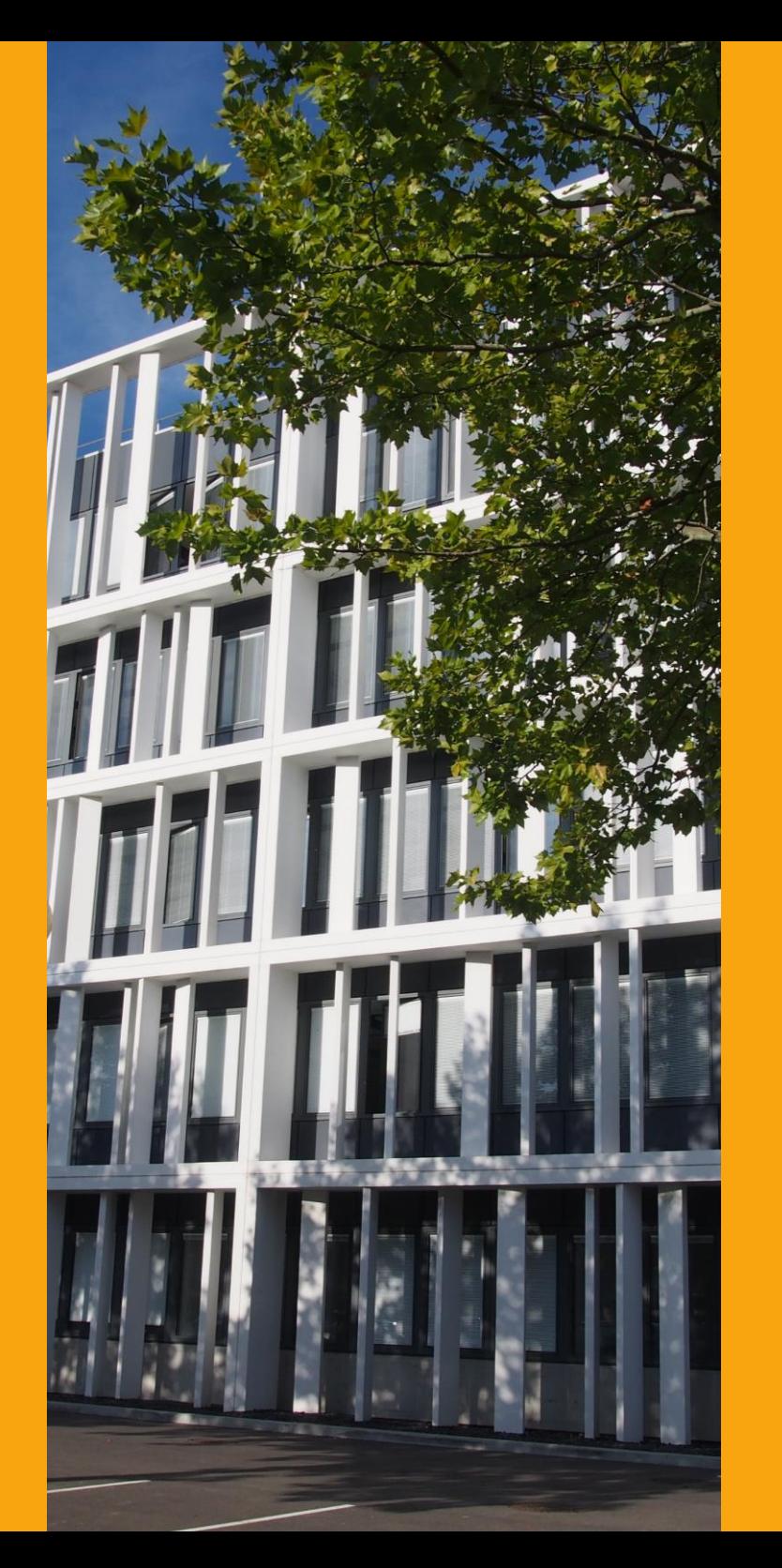

1

# **Présentation du langage JAVA**

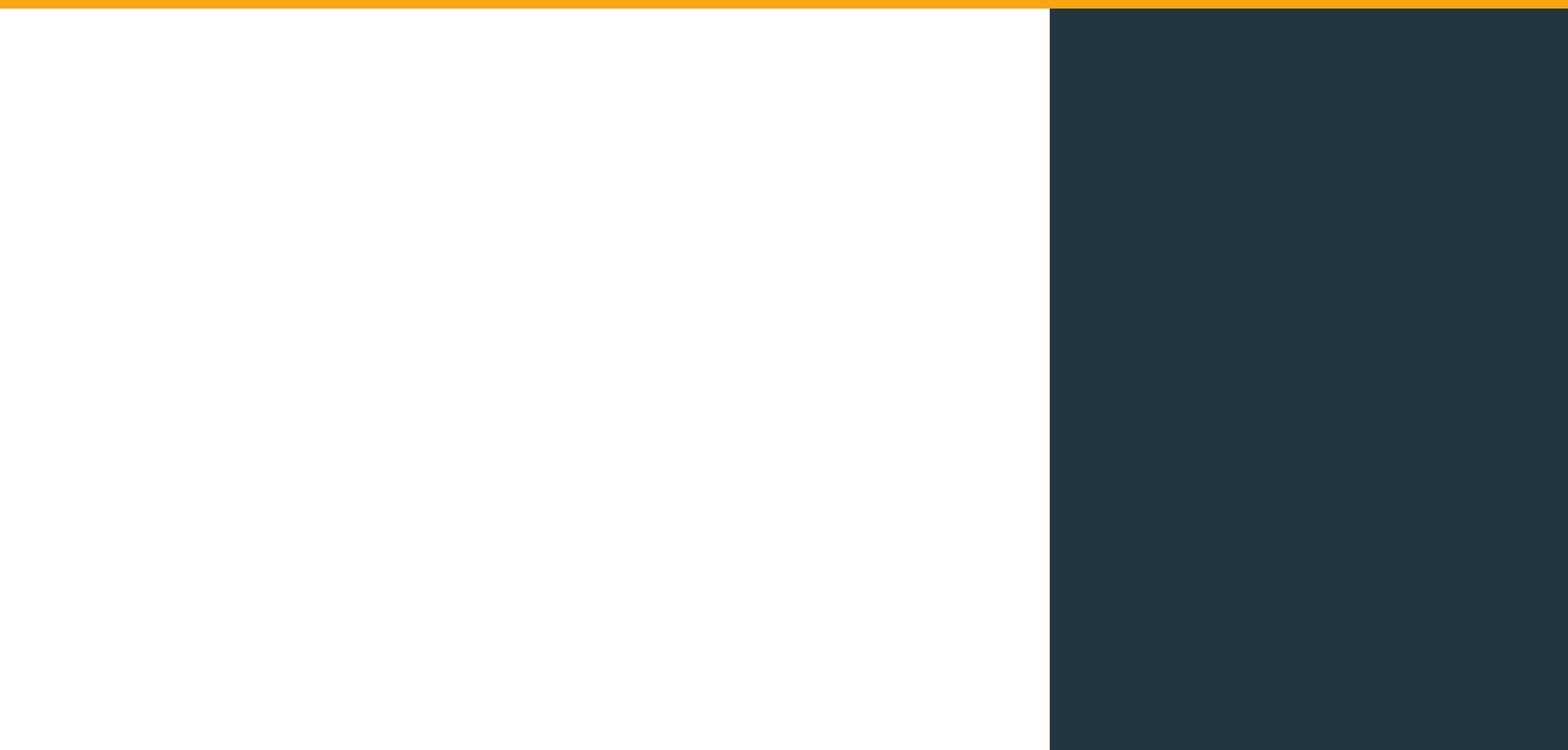

#### Java en bref …

- Langage de programmation libre
	- Développé par Sun (1995)
	- Racheté par Oracle (2009)
- Portable « write once, run everywhere »
- Interprété
	- **Bytecode**
	- Java Virtual Machine (JVM)
- Programmation Orientée Objet
- Une bibliothèque de classes : API

# Java Virtual Machine (JVM)

- Machine virtuelle
	- le compilateur Java génère du byte code et non de l'assembleur

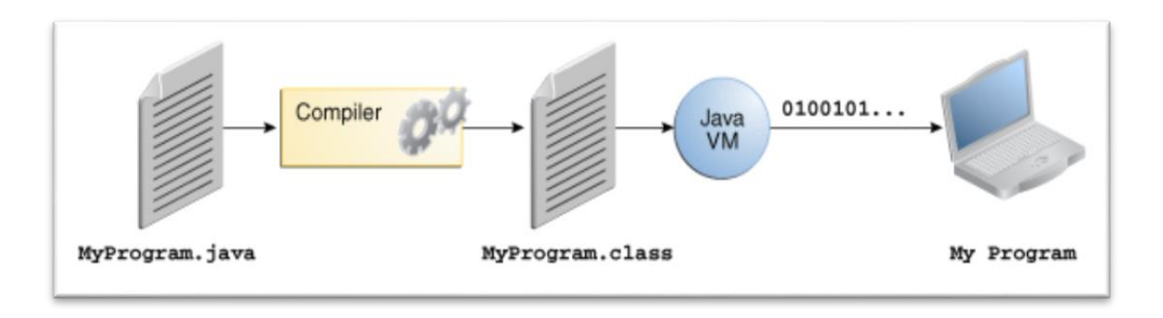

• le byte code est exécuté sur une machine virtuelle : la JVM

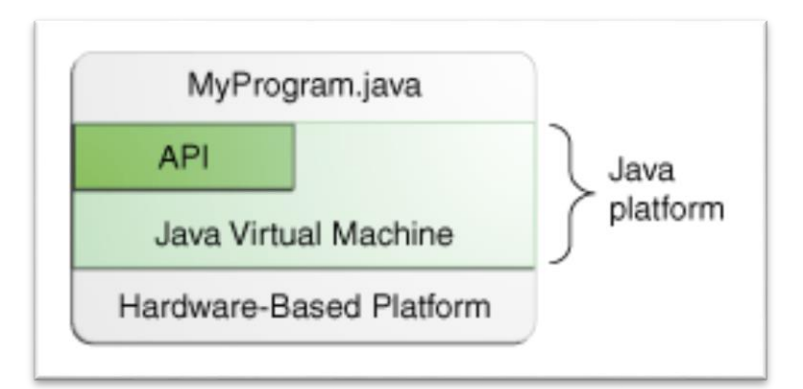

- Avantages
	- Plus de gestion manuelle de la mémoire
	- Indépendance de la plateforme cible

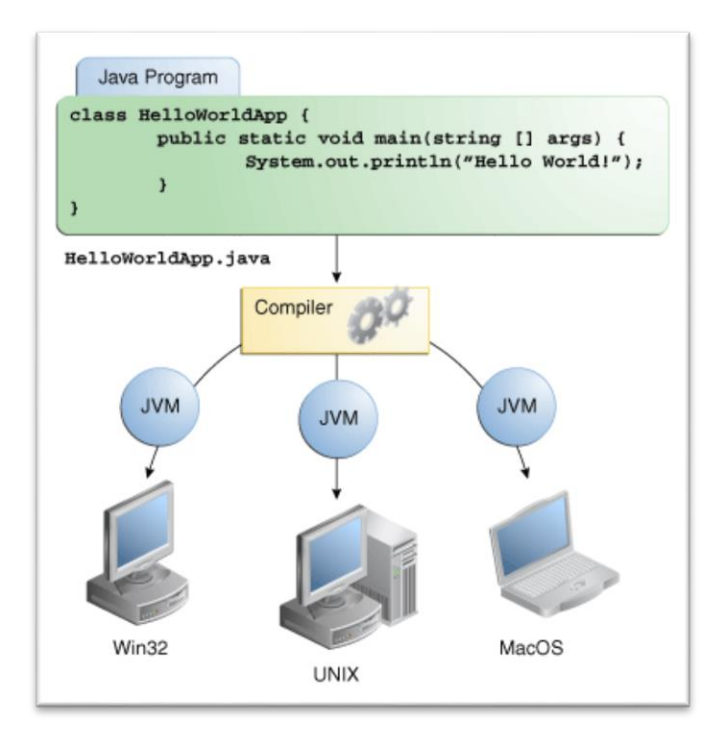

#### Quelques définitions

• JVM : Java Virtual Machine

 $\rightarrow$  Machine virtuelle permettant d'interpréter et d'exécuter le bytecode Java.

• JRE : Java Runtime Environement

 $\rightarrow$  Kit destiné au client pour pouvoir exécuter un programme Java  $\rightarrow$  Il contient la JVM et les bibliothèques standards

- JDK : Java Development Kit  $\rightarrow$  Kit destiné au programmeur  $\rightarrow$  Contient JRE, exemples, compilateur ...
- API : Application Programming Interface  $\rightarrow$  Bibliothèque de classes standards

**https://docs.oracle.com/javase/8/docs/api/**

# **Environnement de développement**

# Compiler un fichier Java

- La compilation de chaque fichier .java génèrera un fichier d'extension .class
- Commande de compilation

**javac** *[options]* fichiers\_source

- Les options possibles
	- -**classpath** path
		- path = chemin d'accès aux classes extérieures au projet et nécessaires à la compilation
	- **-d** rep
		- spécifie le répertoire dans lequel les fichiers .class seront enregistrés
	- -**deprecation**
		- Indique les méthodes *deprecated* et comment les remplacer

# Exécuter une application Java

• Commande d'éxecution

**java** *[options]* nomdelaclasse *[paramètres]*

- Les options possibles -**classpath** path
	- Path = chemin d'accès aux classes nécessaires pour exécuter le projet

#### **Documentation**

- Permet de faire des documentations identiques à celle de l'API
- Commande

**javadoc** –d rep fichiers\_source

- Commentaires pris en compte dans la documentation  $7^{**}$  \*/
- Mots clés @see @author @version @param @return @throws

# Création de fichiers JAR

- JAR = Java ARchive
- Regroupe un ensemble de fichiers sous forme d'archive
	- Souvent sous forme d'arborescence
- Commande
- Options
	- **-c** : création, avec ou sans contenu
	- **-u** : Mise-à-jour

# De bonnes pratiques

- Structurer son répertoire de travail
	- Un dossier pour les sources (.java)
	- Un dossier pour les fichiers bytecode (.class)
	- Un dossier pour les ressources extérieures
	- Un dossier pour la documentation

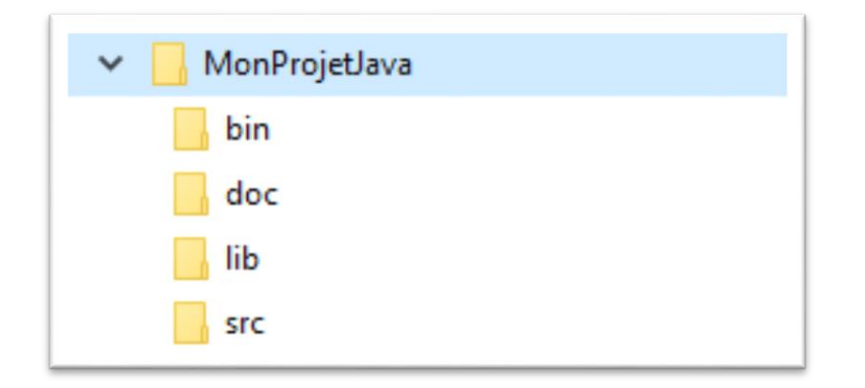

# **Syntaxe Java**

#### A savoir …

- Ce n'est pas un script !
	- Toutes les instructions sont dans des « fonctions » des classes
	- *On ne parlera plus de fonction mais de méthode*
- Toutes les instructions terminent par un point virgule
- On utilise les accolades pour délimiter un bloc d'instructions
- Le programme s'exécute à partir de la fonction main de la classe qui est appelée
	- Le programme exécute toutes les instructions de la méthode **main**

# La méthode principale : main

public static void **main**(String[] args) { … }

- Il peut y en avoir une par classe
	- Toute classe qui a une méthode main peut être exécutée
- Pour les projets comportant plusieurs classes, il est préférable de faire une classe à part pour la méthode main
- Le tableau args contient les différents éléments, *sous forme de chaines de caractères,* passés en argument au moment du lancement du projet

# Afficher du texte

• Affichage simple

System.out.print("Bonjour");

• Affichage puis retour à la ligne

System.out.println("Bonjour");

• Exemple « Hello World »

```
public class HelloWorldTerminal {
     public static void main(String[] args
)
     {
          System.out.println("Hello World");
     }
}
```
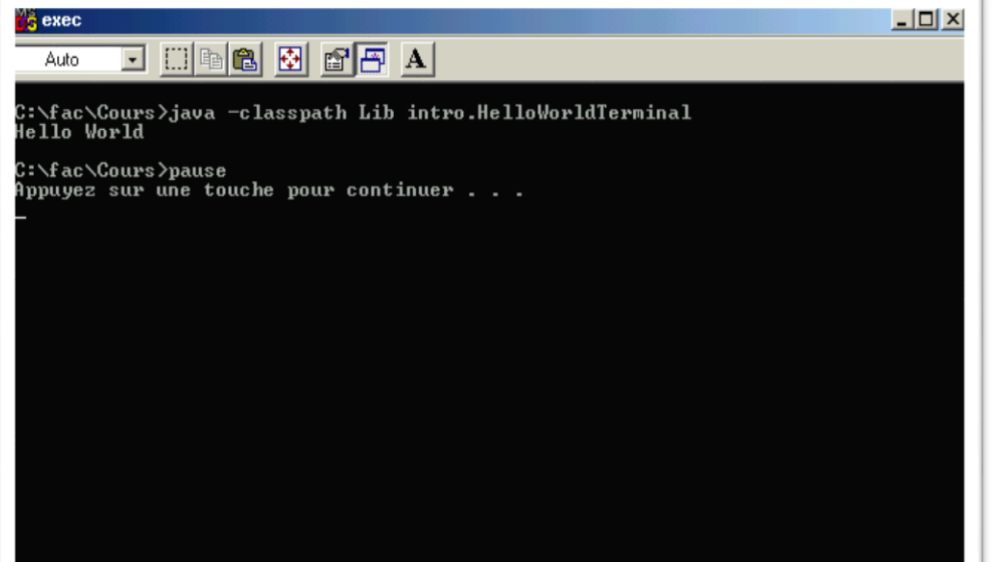

#### Les variables

- Elles sont de trois types
	- Types primitifs,
	- Références à un tableau,
	- Références à un objet.
- Déclaration d'une variable
	- Type de la variable suivi du nom de cette variable

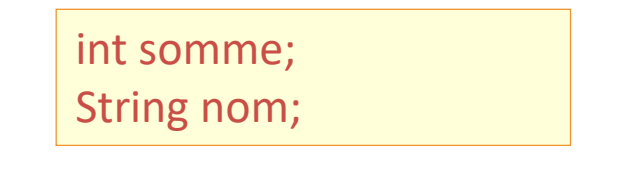

• Affectation d'une valeur à une variable

```
somme = 0;
Nom = "Roger";
```
• Elles doivent être initialisées **explicitement** avant de pouvoir s'en servir.

#### Les types primitifs

- Les différents types primitifs :
	- boolean (true,false)
	- byte (8 bits)
	- char (16 bits)
	- short (16 bits)
	- int (32 bits)
	- long (64 bits)
	- float (32 bits)
	- double (64 bits)
- Tous les types numériques sont signés
- Il n'existe pas de transtypage implicite

#### Les tableaux

- Déclaration
	- Type d'éléments présents dans le tableau suivi de [], puis du nom du tableau

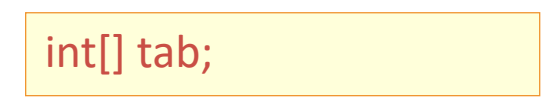

- Création
	- Il faut commencer par créer un tableau en indiquant le nombre d'éléments souhaités dans ce tableau

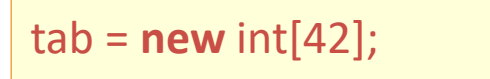

• Il faut initialiser chaque cellule du tableau avant de pouvoir l'utiliser

 $tab[0] = 0;$ 

#### Les tableaux

• Taille du tableau connue grâce à length

int taille = tab.length

- Les éléments du tableau
	- Pour un tableau de taille N, les éléments sont stockés de l'indice 0 à l'indice N-1
	- Pour accéder à un élément du tableau

int premierElement = tab[0]; int dernierElement = tab[tab.length-1];

• Les différents éléments du tableau sont manipulables comme toute autre variable

# Structure conditionnelle : **if** … **else** …

- Les instructions du bloc A seront exécutées si la condition est vraie
- Le bloc else n'est pas obligatoire
	- Si il est présent, les instructions du bloc B seront exécutées si la condition du if est fausse
- Dans tous les cas, les instructions C sont exécutées

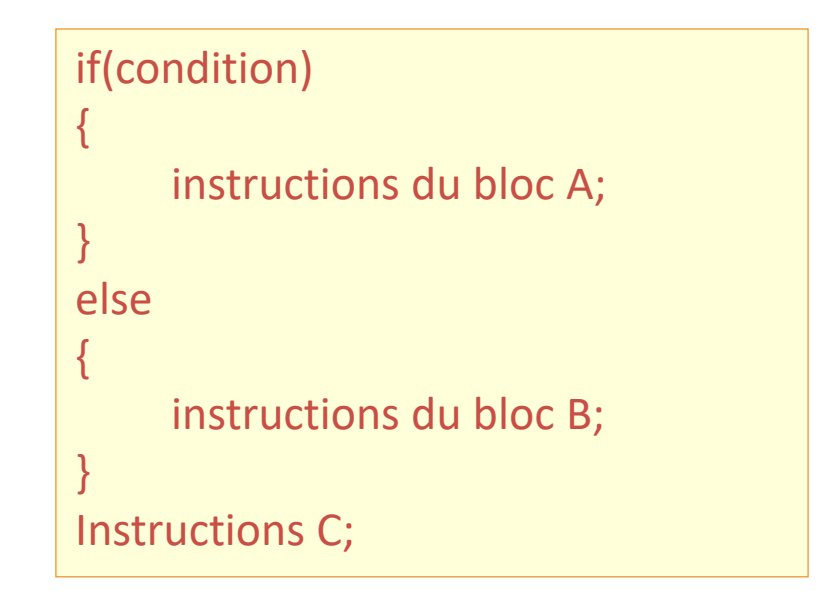

#### Les conditions

- On teste
	- une égalité entre deux éléments avec **==**
	- une inégalité entre deux éléments avec
		- Différent : **!=**
		- Supérieur strict : **>**
		- Supérieur ou égal : **>=**
		- Inférieur strict : **<**
		- Inférieur ou égal : **<=**
- Plusieurs conditions peuvent être regroupées par
	- ET : **&&**
	- OU : **||**

# Structure conditionnelle : **switch**

- Le programme exécute les instructions en fonction de la valeur de la variable
- Les différentes valeurs testées sont définies par **case** et se terminent par un break
- Pour les cas non traités, il y a le bloc **default**

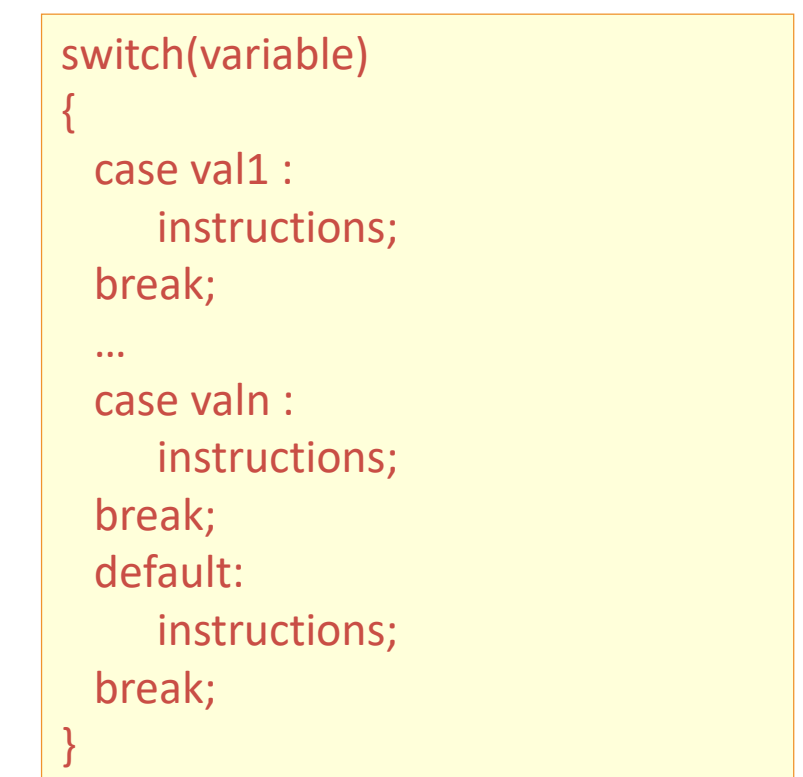

#### Les boucles

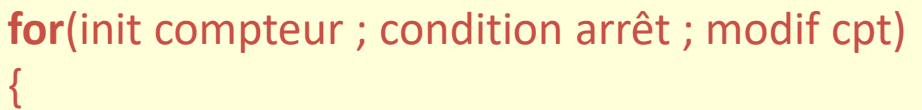

instructions;

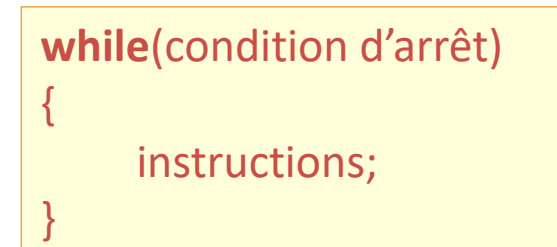

**do**

}

{ instructions; } **while**(condition d'arrêt);

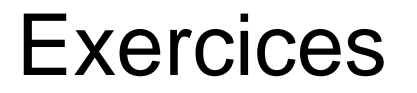

1. Afficher les puissances de 2 de 2<sup>1</sup> à 2<sup>10</sup>

2. Afficher les tables de multiplication de 1 à 9 sous la forme

3. Afficher les chaines de caractères passées en argument au lancement du programme